## **Noise Level**

This page describes the Noise Level render element and its uses.

## **Overview**

The Noise Level Render Element shows the level of noise in the scene. It is the equivalent of the **noiseLevel** render element generated by the [V-Ray Denoiser.](https://docs.chaos.com/display/VRAYHOUDINI/V-Ray+Denoiser) Noise Level **is available as a separate render element for situations where it would be useful on its own outside of the V-Ray Denoiser, such as for manual denoising or debugging purposes.**

**In this render element, black areas indicate no noise, white pixels indicate a great deal of noise in that area, and grey pixels indicate a moderate level of noise.**

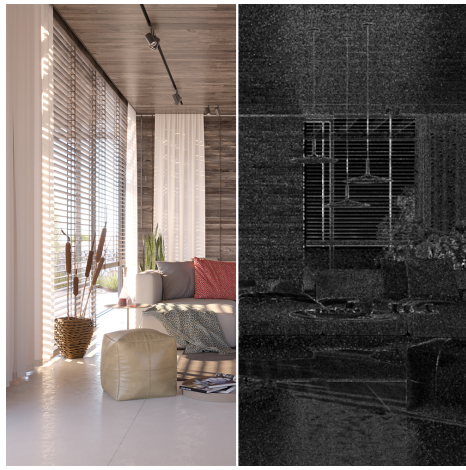

## **Parameters**

The parameters for this render element appear in the [V-Ray RenderChannelColor](https://docs.chaos.com/display/VRAYHOUDINI/V-Ray+Color+Channel+RE) render channels node.

**Deep Output** – Specifies whether to include this render element in deep images.

**Color Mapping** – When enabled, the [Color Mapping](https://docs.chaos.com/display/VRAYHOUDINI/Color+Mapping+Tab) options in the render settings are applied to the current render channel.

**Consider For AA** – When enabled, anti-aliasing is used where possible.

**Filtering** – Applies the image filter to this channel. Image filter settings are in the [Image Sam](https://docs.chaos.com/display/VRAYHOUDINI/Image+Sampler) [pler tab](https://docs.chaos.com/display/VRAYHOUDINI/Image+Sampler) of the [Sampler tab](https://docs.chaos.com/display/VRAYHOUDINI/Sampler+Tab) of the [V-Ray Renderer node](https://docs.chaos.com/display/VRAYHOUDINI/Renderer+Node).

**Denoise** – Enables the render element's denoising, provided the [V-Ray Denoiser](https://docs.chaos.com/display/VRAYHOUDINI/V-Ray+Denoiser) render element is present.

**Derive Raw Channels** – Generates data in the raw channels by combining the respective color and the filter color channels.

**VFB Color Corrections** – Applies the post render color adjustments made from the VFB.

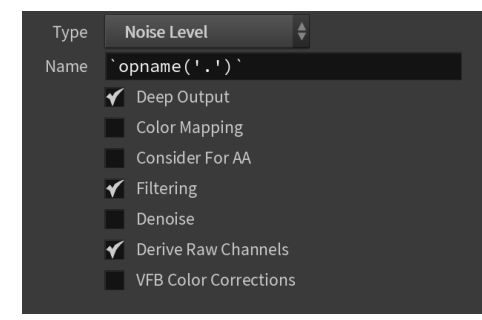